# **Advanced Video and Advanced Movie Making Dearborn High School --- Spring 2020 Remote Learning Edition (Updated May 4, 2020)**

Mr. Rauscher [rauscha@dearbornschools.org](mailto:rauscha@dearbornschools.org) <https://iblog.dearbornschools.org/video/>

Remind Codes- Advanced Movie Making: eh6gdg, Advanced Video: b287g2 Google Classrooms:

Movie Making- [https://classroom.google.com/c/NDEzMzQxMTU3NDRa,](https://classroom.google.com/c/NDEzMzQxMTU3NDRa) Class Code: g9vzpr Advanced Video[-https://classroom.google.com/c/NDEzMzQxMTU3OTda,](https://classroom.google.com/c/NDEzMzQxMTU3OTda) Class Code: a90eek Google Meet <https://meet.google.com/yck-uazn-uim>

#### **I. Course Description**

That is a lot of links up there. Welcome to remote learning.

I have two main goals as a teacher right now: to provide a little structure to your life and to make some movies. We can make some really interesting projects right now!

Everybody can earn an A. Everybody. Just do the work and check in. Don't worry about what you did before. Just focus on what you do from now on and you can earn an A.

## **II. Where to Look**

Google Classroom. Every other link or service will direct you to the Google Classroom. Look there for your assignments:

- Movie Making- [https://classroom.google.com/c/NDEzMzQxMTU3NDRa,](https://classroom.google.com/c/NDEzMzQxMTU3NDRa) Class Code: g9vzpr
- Advanced Video-<https://classroom.google.com/c/NDEzMzQxMTU3OTda>, Class Code: a90eek

## **III. Contact Methods**

Mr. Rauscher will contact you through your school email address. That is the simplest way to communicate. If you have some reason why this is impossible, please contact Mr. Rauscher immediately.

Contact Mr. Rauscher through his email address [\(rauscha@dearbornschools.org\)](mailto:rauscha@dearbornschools.org) or through Remind (Remind Codes- Advanced Movie Making: eh6gdg, Advanced Video: b287g2). Notes on Google Classroom don't send Mr. Rauscher notifications, so he may miss them.

Expect a response within one school day. He has twin toddlers.

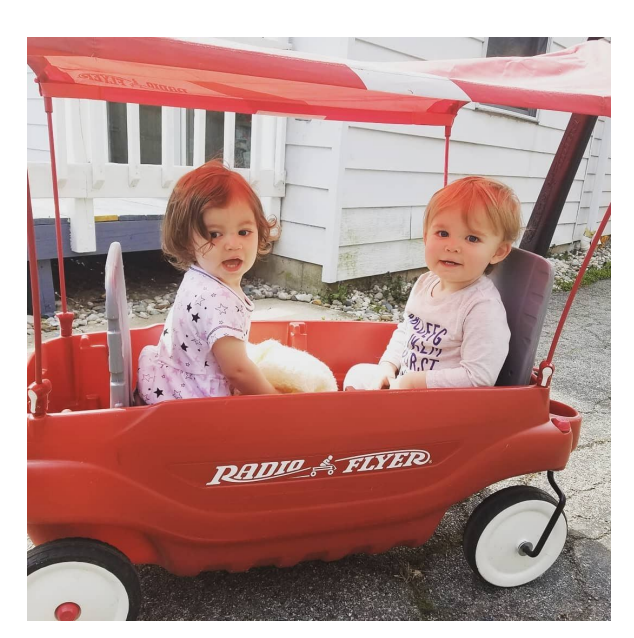

#### **IV. Grading**

Each week, you will receive two grades. One for Engagement and one for Participation. The average of these grades will determine your grade for the semester.

Students who do the following will earn the grade of A recorded:

- A. Engage in at least 75% of the remote lessons and hangouts.
- B. Submit and earn a passing grade on at least 75% of the assignments.

Students who do the following will earn the grade of G which awards credit:

- A. Engage in 60-74% of the remote lessons and hangouts.
- B. Submit and earn a passing grade on at least 60-74% of the assignments.

Students who do the following will earn the grade of N which is no credit given:

- A. Engage in less than 60% of the remote lessons and hangouts.
- B. Submit and earn a passing grade on less than 60% of the assignments.

## **I. Engagement**

You must check in with me twice a week to earn full credit for engagement. Two check ins (100%) will earn an A. One or no check ins (0%) will be left blank in the grade book.

#### Easy ways to check in:

- 1. Write a response to the check in question. This will change each week
- 2. Turn in your other work. Any amount of assignments turned in equals 1 check in.
- 3. Attend a class session once they resume

Harder ways to check in:

- 1. Email me [rauscha@dearbornschools.org](https://mail.google.com/mail/?view=cm&fs=1&to=rauscha%40dearbornschools.org&authuser=0)
- 2. Comment on any assignment on Google Classroom
- 3. Message me on Remind

The harder ways to check in must have at least *three lines of dialogue*. This means you can't just drop me an email and call it a day. You contact me, *I respond, you respond*.

It takes me at least 24 hours to respond, so don't wait until Thursday night at 3:30am to check in.

From week to week, I may introduce a check in method just for that week only.

## **V. Participation**

You will have one or two assignments per week. Each will be graded in Google Classroom. The grade in Google Classroom is to give you specific feedback. It will not directly translate into your grade in Student Connect. Your grades in Student Connect will be higher. Just do the work and try your best and you can earn that A.

All the assignments for the week will be posted by Sunday at 12:00pm. One of this week's assignments are already up. The other has to wait until Monday night. They are due by 10am every Friday. If you're not turning them in, the administrators will call your parents. This isn't a punishment. We're living in dangerous times. We have a responsibility to check on the welfare of our students. Turn in work so we don't worry.

But you get to work at your own pace. I know that your life isn't simple right now. Mine isn't. I do all my work when my kids sleep because they eat up all my attention when they're awake. When you have time, check the Google Classroom, look for the two assignments for this week. Turn them in by Friday at 10am. When there are team assignments, it's on you guys to coordinate. But if you want to sleep until noon, go ahead. If you're taking care of younger siblings all morning, fine. If you need to work, that's okay. You have five days to complete the assignments.

# **VI. Weekly Schedule**

- **Sunday 12pm:** Assignments posted on Google Classroom [\(https://classroom.google.com/u/2/c/NTMzNjMzMDYzMjVa](https://classroom.google.com/u/2/c/NTMzNjMzMDYzMjVa))
- **Friday 10am:** All assignment must be turned in
- **Monday 8am:** Grades from the previous week posted on Google Classroom and Student Connect.

# **VII. Late Work**

I will accept late work up to two weeks after the due date.